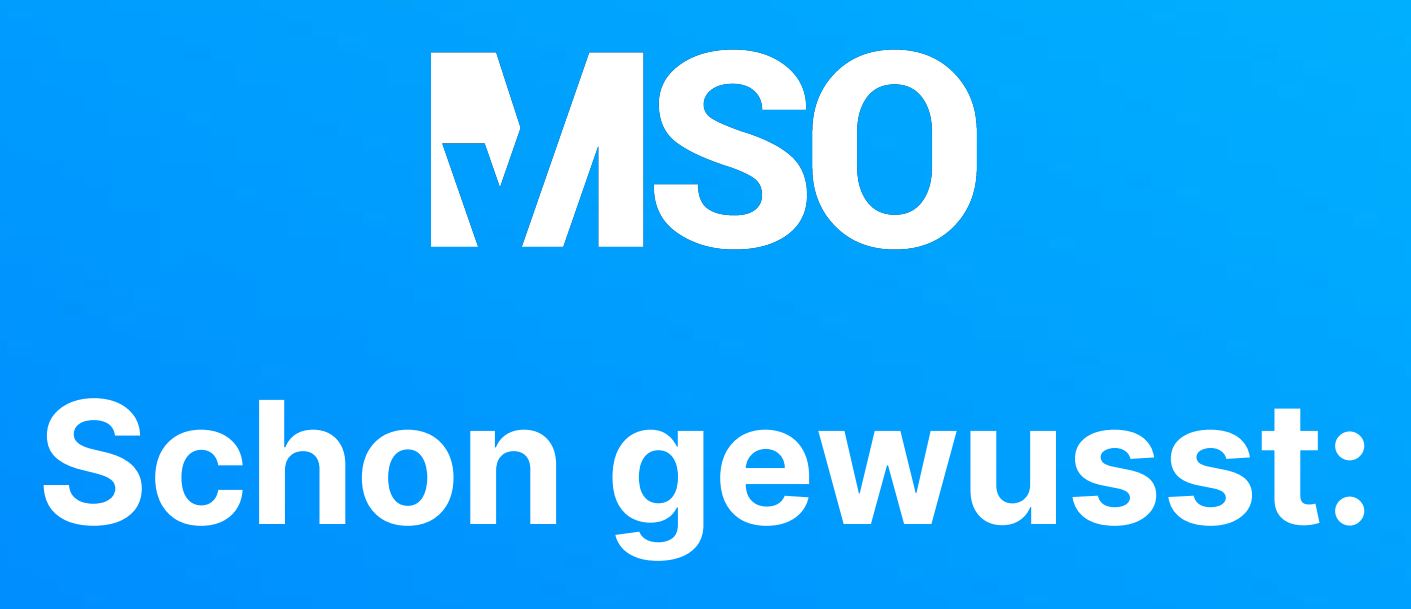

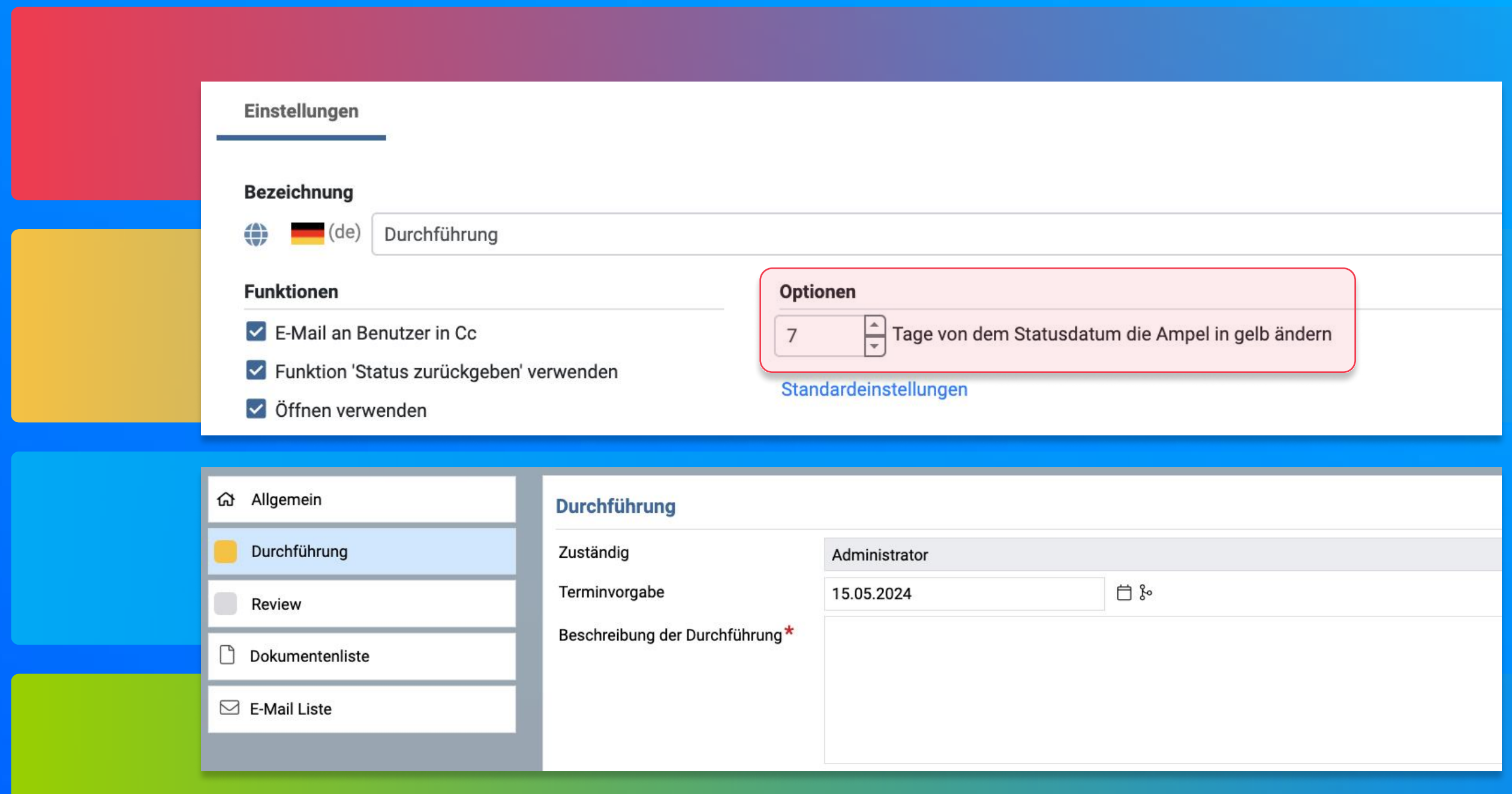

In MSO kann für jeden Prozessschritt separat festgelegt werden, wann die Terminampel umspringt.